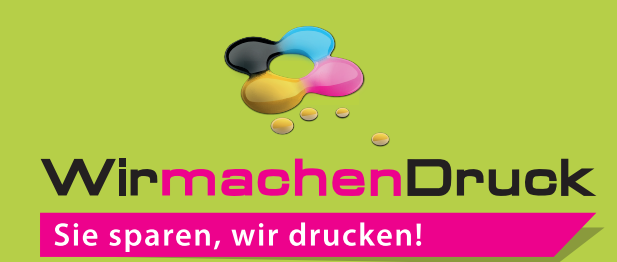

## Datenblatt

Stülpdeckelschachtel 9,3 x 6,1 x 2 cm mit Fenster, 4/0-farbig

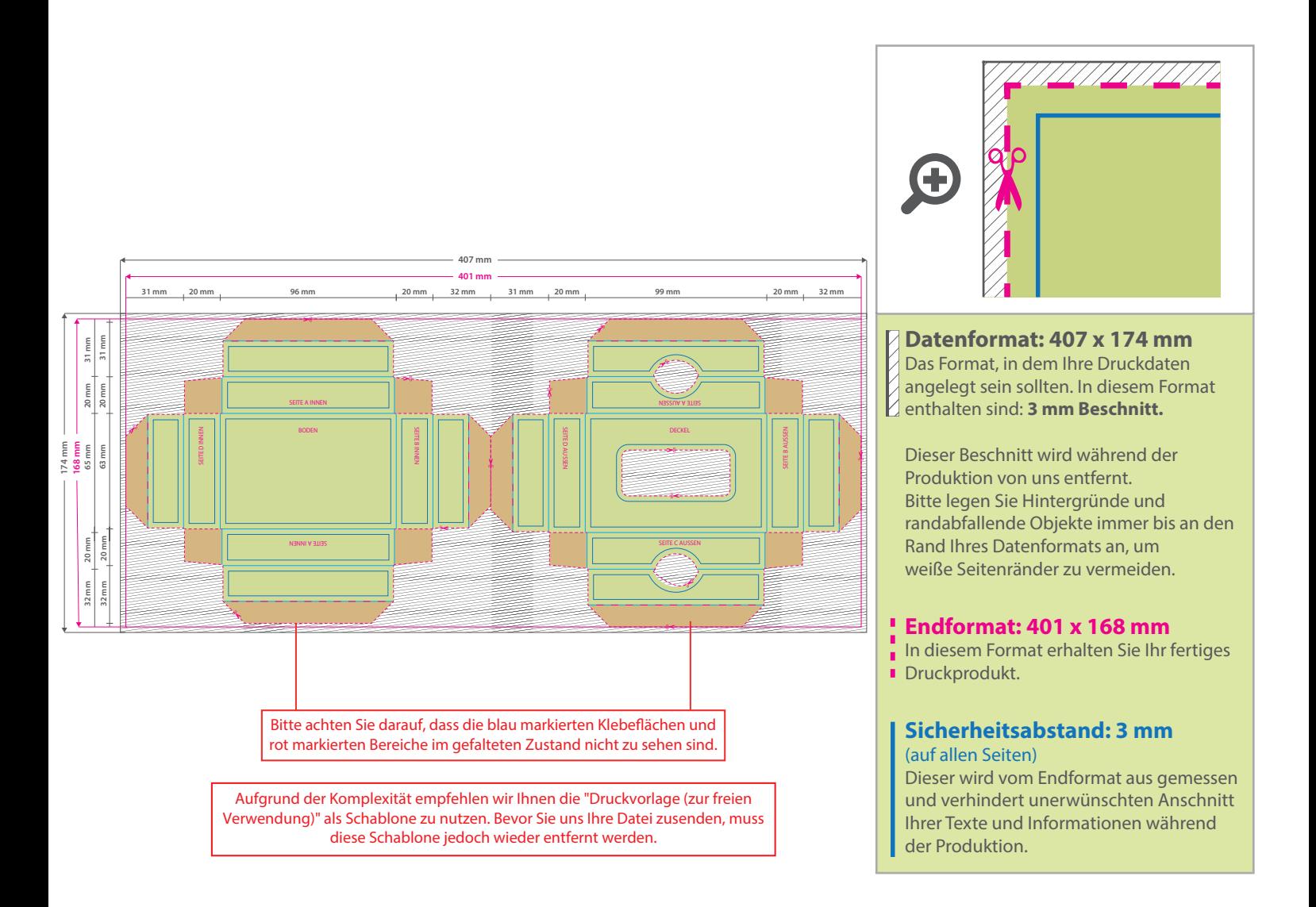

## 5 Tipps zur fehlerfreien Gestaltung Ihrer Druckdaten

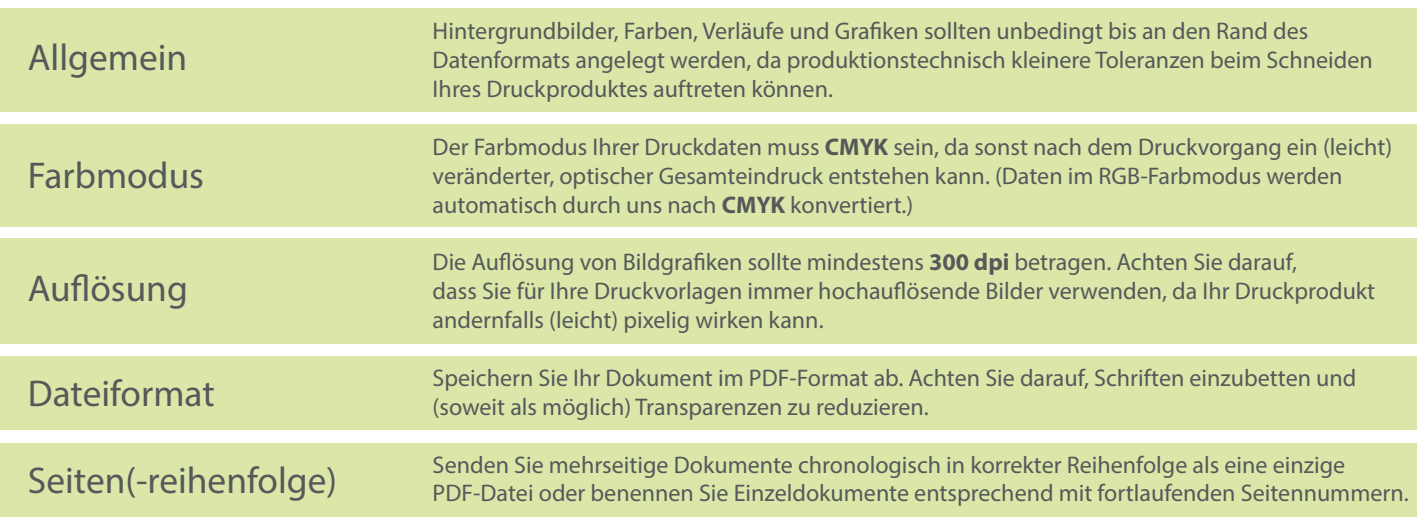